Sonson Crack Download (Final 2022)

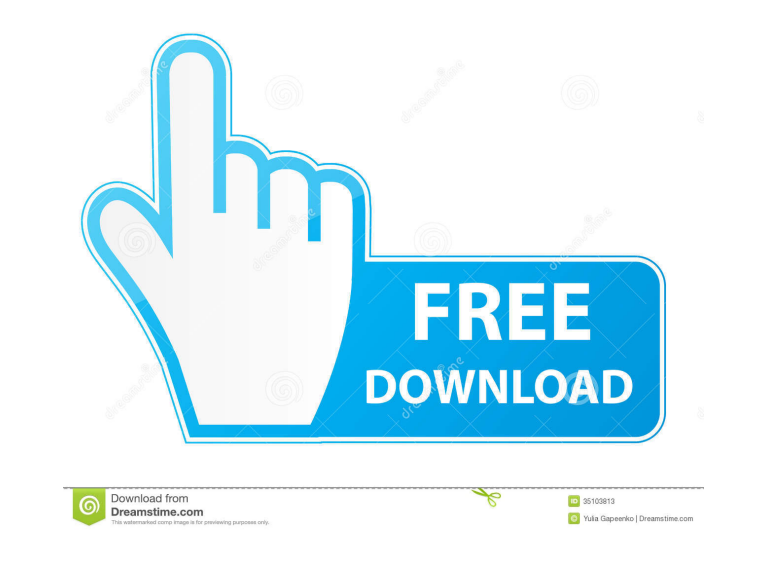

**Sonson Crack+ Serial Number Full Torrent Free Download For Windows [2022]**

The Sonson graphic converter is a software that can help you convert all your picture files (JPG, PNG, BMP, GIF) to one of the most popular file formats on the web: BMP, JPG, PNG or GIF. This is an easy-to-use application easy to use with only a few clicks. Featured Posts Ripfish.com.au Ripfish.com.au has created this site to enable the management of a university or college's system wide Internet connection. Management is easy with the clic No more going on a case-by-case basis to try to get new broadband connections and your own internal WAN for internet access. A single standard connection will enable your staff, students, and remote users to connect to the your own single internet router. Web Server: IP: 67.184.182.174... [url= is a very good tool that allows you to speed up your Internet surfing. With its help you can get faster connection and even increase your Internet co program is very simple to install and use. If you have no idea about using it, you can always take help from the program's introductory manual. You can find the manual at the program's help menu. [url= is a professional to who feels satisfied with slow Internet connection. It is the best solution to make Internet connection much faster.... It's time to check out the new "Trendy look for dummies" blog. With this tutorial you will learn how to effects on any photo you like. Download the source code of this tutorial at: Please note that tutorials can only be written by members. If you would like to contribute to the tutorials section of the website, please contac available in English, Russian, Japanese, Spanish, French, Chinese and Korean. Comments and suggestions? Learn more about The Editor's Projects here. \* Special thanks to Ada from Great Britain for creating the tutorial.\* At editors are not responsible for any illegal use of the content. Please, respect

Donations are accepted and appreciated. We are a non-profit organisation, Thank you for helping us to keep free! Features: - Control your torrents via your favorite interface. - Dedicated torrent seeder to your torrents. torrents speed. - And much more... How 81e310abbf

 $1/3$ 

#### **Sonson Free Download**

This windows program needs a keyboard driver for standard keyboard-input! If the keyboard does not work it has to be reinstalled after updating. (You need to install the KEYMACRO keyboard driver for your keyboard). Virussc free virus scanner for Windows, it detects all kind of known viruses such as: Windows viruses, Mac viruses, Trojan, Worm, Mailservers, etc. Virusscan offers a lot of detection methods. The scan can be started directly in t or from any scan directory. A start button, scanning speed and a quarantine button are available. Virusscan has a status bar to monitor and analyze the scan. For more information please read the README.TXT. Description: De torrent engine and seeder that can help you to download the torrents you want. The advantages of dedicating a seeder are: - Every uploaded torrent (via the web or command line) will help you to seed that torrent. - It will 10,000 seeds in a few hours or weeks. - Every uploaded torrent to our Web interface will help you to seed that torrent. - You can share your uploads via facebook, twitter, ebay and other social networks. - Dittus will save your torrents on the server, you can check it on our web site at Dittus is not a tracker. We do not host any torrents. We help you to seeder the torrents you want. Dittus is fully free. We do not have any advertisements, o are important for us. If you like our project please consider donating via paypal. Dittus is the successor of the classic mini-torrent engine: it<sup>n</sup>s named after the opera called Dittus by Mozart, the name dittus is spelt

#### **Sonson With License Code Download For PC**

The original source of the picture in your hard drive. This value is set by clicking on "Browse", using the arrow of your mouse. It can be: the original image, the scaled and quality-reduced image, or the resized image. Ad Conversion: To add images to the current conversion, click on "Add Images" button. Select the source of the image, the destination format and add the images to the conversion. Delete Images from Conversion: To delete image the current conversion, click on "Delete Images" button. You can choose to delete the last image in the conversion or all the images. Change the Quality of the Image: To change the quality of the image, click on the "quali 1 to 9, you will have 9 quality settings to choose from. The first quality is set at "100%". The second at "75%". The third at "50%". The forth at "25%". The fifth at "5%". The sixth at "0.5%". The seventh at "0.25%". The "0.125%". The ninth at "0.01%". The quality numbers represent the size of the image file. As the quality increases, the file size increases too. The quality setting will have a big impact on the image file size. The qualit percentages, will multiply the file size by 100%. Search For Images: If you don't know the name of the image you want to convert, click on the "Search" button. This will show you all the names of the images in the current on the image name that you want to convert and click "Convert". Browse for Images: This will show you all the images in the current directory. You can select the image you want to convert by clicking on the image name. Con Click on "Convert" button. Choose the "Image format" and "Conversion Speed" you want to use. You can choose to scale the image down by clicking on "Scale image". If you choose "Resize image", you can resize the image to fi selected size. If you choose "Quality settings", you will see a quality number in the image. The higher the number, the lower the quality. If you want to have an image with a higher quality than the quality number, you wil image

### **What's New in the?**

Sonson is an easy and fast picture conversion program, that supports almost all picture formats. Sonson can convert your images (without any loss of quality) to JPEG, PNG, BMP, GIF and TIFF. The conversion is performed dir the main application. You don't have to install any other conversion software. App ChangeLog - Multiple bugfixes - Added support for.3DX-files - Small usability improvements Version 1.2.7 Version 1.2.6 Version 1.2.5 Bugfix Resolved a minor bug, that was causing some of the settings to not work properly - The installation process is more stable now Version 1.2.4 Bugfix release: - Fixed a very small bug, that was causing the resizing of small work Version 1.2.3 Bugfix release: - Now, when you have a new version of the application, it will ask you if you want to upgrade automatically. If you do, then it will also ask you if you want to uninstall old versions aut this, you have to right-click on the application and choose "Uninstall All Versions". Version 1.2.2 Version 1.2.1 - Now, your application folder is less 'empty' and more 'clean'. This fixes a small bug, that was causing ol to remain. This will also fix the fact that no other application may access your application folder anymore. This is a security improvement. Version 1.2.0 Some bugfix releases: - Now, your application folder is less 'empty This fixes a small bug, that was causing old configuration files to remain. This will also fix the fact that no other application may access your application folder anymore. This is a security improvement. Version 1.1.6 option to reset the configuration of SonSon. This will remove all SonSon settings, but it will not harm any of your previously converted images. - The toolbar in SonSon should now be more responsive. - SonSon is now able t location of your images - SonSon is now able to use the same images again Version 1.1.5 Some bugfix releases: - Now, there is an option to reset the configuration of SonSon. This will remove all SonSon settings, but it wil of your previously converted images. - The toolbar in SonSon should now be more responsive. - SonSon is now able to find the location of your images - SonSon is now able to use the same images again Version 1.1.4 Bug

## **System Requirements:**

Minimum: OS: Windows XP Home/Professional/Professional SP1/Server 2003/Vista SP1/7/8 Processor: Pentium II/3GHz or better Memory: 1GB RAM Graphics: VGA with 256MB RAM DirectX: Version 9.0c Network: Broadband internet connection Hard Drive: 12GB free hard drive space Recommended:

# Related links:

[http://briannesloan.com/wp-content/uploads/2022/06/e2eSoft\\_VideoTrans\\_Filter\\_SDK.pdf](http://briannesloan.com/wp-content/uploads/2022/06/e2eSoft_VideoTrans_Filter_SDK.pdf) [https://ibioshop.com/wp-content/uploads/2022/06/Gas\\_Properties.pdf](https://ibioshop.com/wp-content/uploads/2022/06/Gas_Properties.pdf) [https://directory-news.com/wp-content/uploads/2022/06/Avira\\_Software\\_Updater.pdf](https://directory-news.com/wp-content/uploads/2022/06/Avira_Software_Updater.pdf) <https://dg-8mart.com/wp-content/uploads/2022/06/GeeMail.pdf> <http://lovelymms.com/wp-content/uploads/2022/06/queageor.pdf> <https://ozosanausa.com/wp-content/uploads/2022/06/fylfra.pdf> <https://fescosecurity.com/wp-content/uploads/2022/06/Doorkeeper.pdf> <https://iamjoburg.africa/wp-content/uploads/2022/06/mycked.pdf> [https://pilotodedrones.cl/wp-content/uploads/2022/06/Eortologio\\_Calendar.pdf](https://pilotodedrones.cl/wp-content/uploads/2022/06/Eortologio_Calendar.pdf) <https://outdoormingle.com/wp-content/uploads/2022/06/annyquyb.pdf>